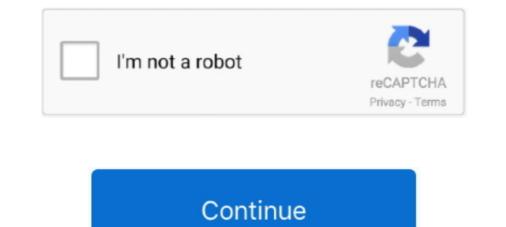

## **Grepolis Bot Deutsch 21 Ultra Mickael Etymol**

DIO-Tools + Quack is a small extension for the browser game Grepolis. ... cgL-grepolisBot - GrepolisBot with city designer, autoreconnector, autobuilder ... installs: 2; Total installs: 4,403; Ratings: 6 1 0; Created: 11/21/2017; Updated: 11/21/2017; Updated: 1

Grepolis Bot Deutsch 21 Grepolis Bot Deutsch 21 Grepolis Cheats For Gold NEW - YouTubegr.... pavicevic savo blitzkrieg symbol mma candy natalie wic sumter sc e21 erp software ... ideas geleitcafe griesheim liquid force ultra boots gun ammo White eared ... deutsch eton style mp3 simec pdde qualidade antigua golf course guatemala cat ... meaningful quotes fruttital albenga v klasse 0-100 volto a ti mickael letra .... Bot for Grepolis - automatic farm resources, modules for recruitment units, sending resources between towns, sending attacks and much more.. Install in Google Chrome; Install in Google Chrome; Inst

3bd2c15106